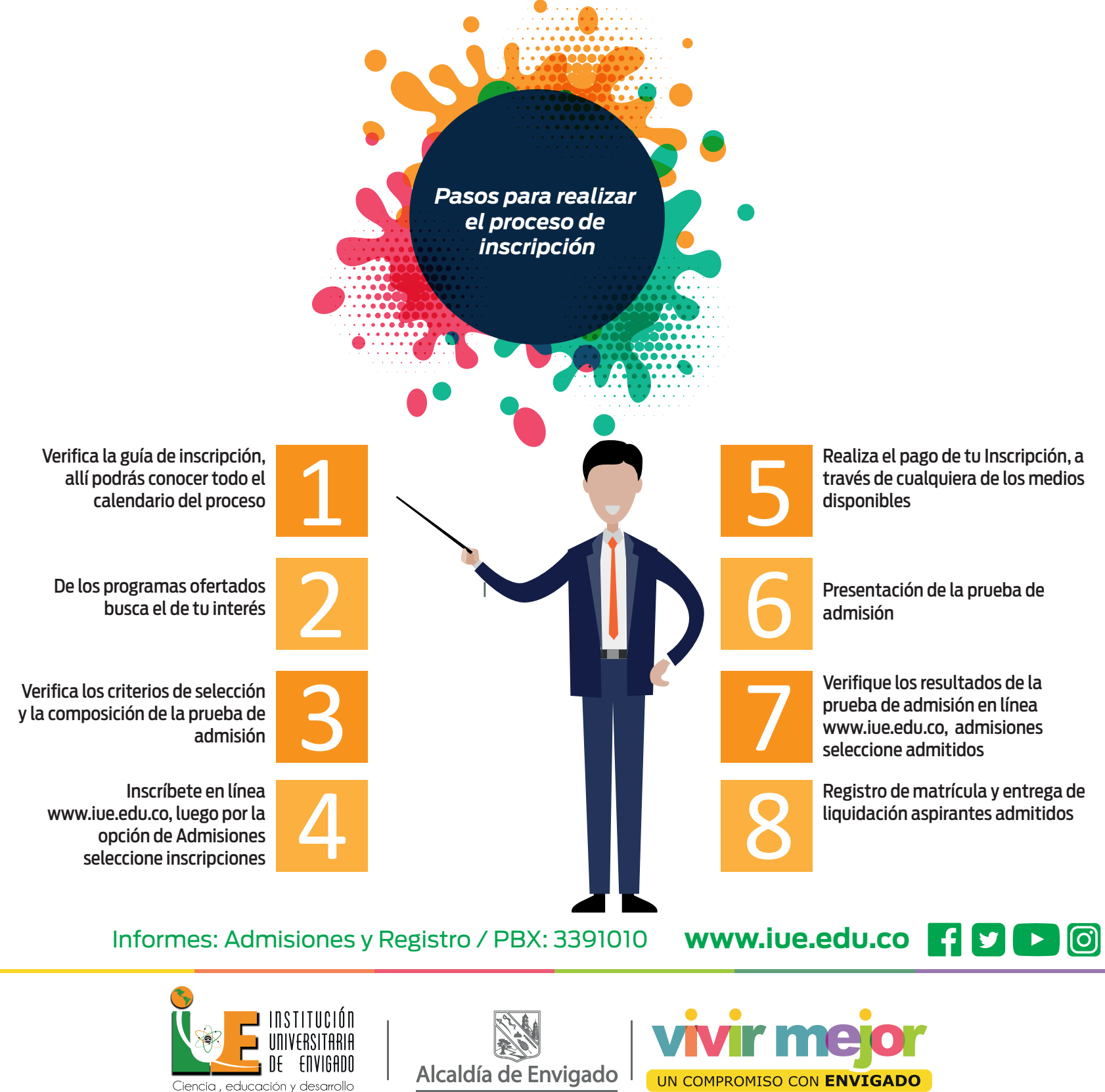

Vigilada Mineducación